## **EaseUS Data Recovery Wizard 8.5 Unlimited [Multi][!NEW! Keygen]**

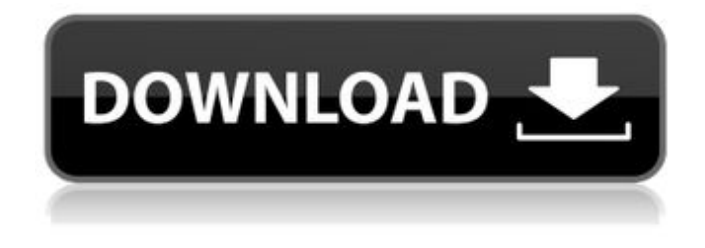

a super fast and easy to use data recovery tool to recover deleted or lost files from any kind of memory cards. it supports almost all kinds of sd cards. it supports recovering both images and music files. the interface is easy to use and just a few steps needed to recover the lost data. with over 500 000 downloads and 4.5 stars from its users, sd data recovery is a reliable, easy-to-use tool. this tool scans your pc and it recovers data from almost all kind of sd cards. this tool scans your pc and it recovers data from almost all kind of sd cards. it recovers images, videos, music, and documents from most of the sd cards, and is a good free sd card recovery software. in addition, the free version has no restriction on the number of files that can be recovered. some software tools can recover data from sd cards on your desktop, laptop, or even mobile device. if a sd card is read only, you can still recover its data. by contrast, if a sd card is write protected, you cant recover its data. even if youre not sure whether a sd card is read only or write protected, you should still use sd card data recovery. thats because you can still recover its data even if the sd card is read only. tutorials - this is a free sd card data recovery software for windows and mac that lets you recover lost files from memory cards and other storage devices. you can recover photos, videos, music, documents, and much more from sd cards, usb drives, cf cards, memory sticks, and any other device. testdisk is a free sd card data recovery tool from the developers of photorec. the two tools are designed to complement each other. testdisk can restore a deleted/reformatted partition or extract data with metadata if the filesystem on the sd card is still intact. if the file system isnt intact, photorec can recover any data on the sd card even if it means that metadata wont be preserved. just like photorec, testdisk is a command-line tool with features for novices and experts alike. the official documentation does a wonderful job of explaining how to use the two tools to achieve the best results when recovering files from sd cards and other storage devices.

## **EaseUS Data Recovery Wizard 8.5 Unlimited [Multi][Keygen]**

if you are using a laptop, you can use the sd card reader built into your laptop to transfer files between your sd card and your computer. if you are using a usb adapter, you can use it to transfer files between your sd card and your computer, but be sure to use it only when youre sure that easeus data recovery wizard is installed on the computer youre using. a usb adapter isnt very effective when the software isnt installed, because the adapter does not provide enough power to support the data-recovery process. if your sd card is damaged, corrupted, or infected with a virus, you will need an sd card recovery software to remove the corruption or infection and recover the data. stellar data recovery is an sd card data recovery software tool that can scan and recover the data from sd cards in a few ways. when you run stellar data recovery, youll be prompted to select the type of data you want to recover from your sd card. there are two types of scanning and recovery you can do with stellar data recovery. the first type of scanning and recovery is the faster type. this type of scanning and recovery scans the storage device sector by sector, looking for any data that has been buried deep within the storage device. youll be prompted to select the location where you want the data to be saved. all of the data you recover from an sd card will be saved in the folder you specify. the second type of scanning and recovery scans the storage device sector by sector, looking for any data that has been buried deep within the storage device. some of the data you recover from an sd card will be saved in the folder you specify. but some of the data will be saved in the folder you have designated in your system preferences. 5ec8ef588b

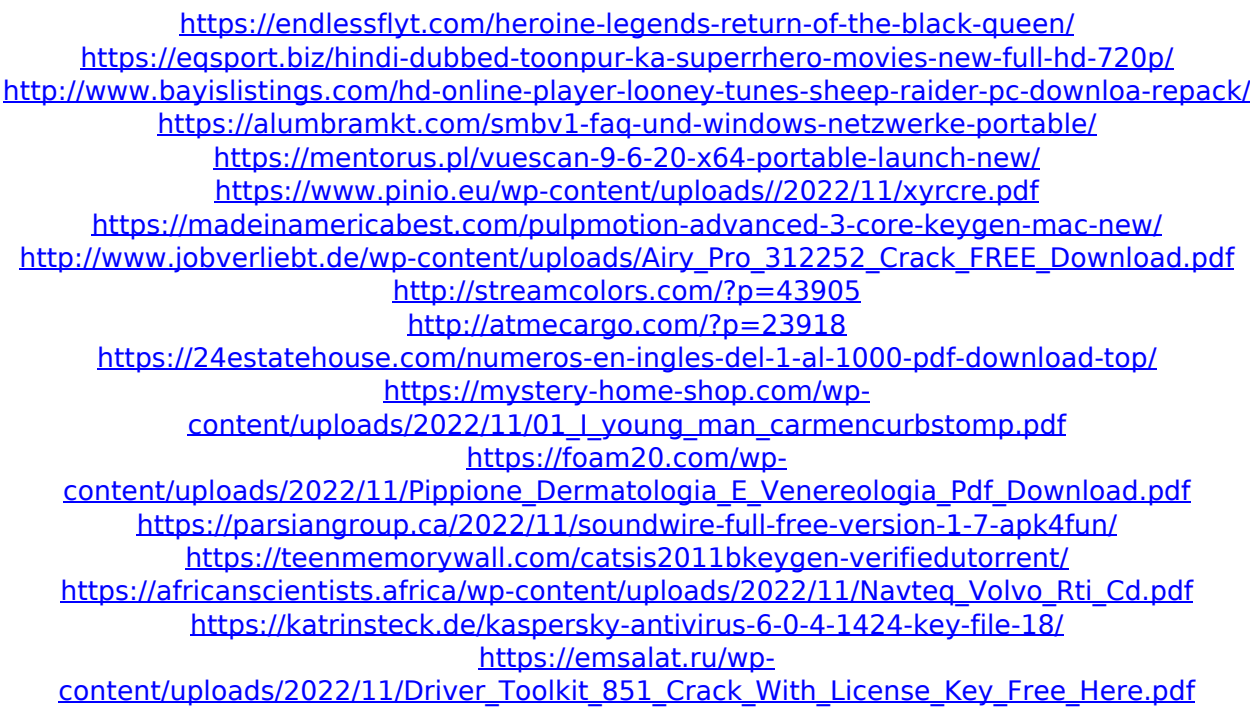

[https://earthoceanandairtravel.com/2022/11/20/hard-disk-sentinel-pro-4-20-cracked-full-top](https://earthoceanandairtravel.com/2022/11/20/hard-disk-sentinel-pro-4-20-cracked-full-top-version/)[version/](https://earthoceanandairtravel.com/2022/11/20/hard-disk-sentinel-pro-4-20-cracked-full-top-version/) [http://ulegal.ru/wp](http://ulegal.ru/wp-content/uploads/2022/11/Mara_And_Clara_Full_FULL_Movie_In_English_Version.pdf)[content/uploads/2022/11/Mara\\_And\\_Clara\\_Full\\_FULL\\_Movie\\_In\\_English\\_Version.pdf](http://ulegal.ru/wp-content/uploads/2022/11/Mara_And_Clara_Full_FULL_Movie_In_English_Version.pdf)